MyMovies.xml Genre Generator For Media Browser Crack Activator For PC

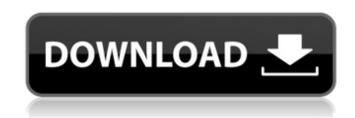

MyMovies.xml Genre Generator For Media Browser Crack + (April-2022)

MyMovies.xml Genre Generator for Media Browser will help you generate symlinks for Media Browser between a flat movie collection folder and a movies by genre folder. This allows icons to be added and a virtual folder structure to be created. Media Browser can then use this in order to view the movie collection through a virtual set of files and directories that are sorted into genres. The app will create a set of genre directories that each contain a bunch of symlinks to the real flat folder structure that live somewhere else on the hard drive. This allows you to organize a second set of "virtual" folders (aka symlinks) for your movies by genre, while maintaining my flat directory structure somewhere else on the hard drive for metadata collection purposes by applications like media browser. I decided to write a very simple windows application in c# to do this job. It essentially scans one flat directory structure for the mymovies.xml file, finds out what genres each movie belows to, then puts a symlink for each of the genres to that movie in the appropriate genre folder. For example, this means that when a movie like Avatar is recognized as belonging to 4 genres (Action, Adventure, Fantasy and Sci Fi) then the application will create these genre directories (if they don't already exist in the target location), then copy a symlink of the Avatar folder and put it into each of the genre directories. What you end up with is a set of genre directories full of links back to the flat structure. You would then point Media Browser back to this generated folder structure instead of the flat structure so that all movies appeared in each of the applicable genres. In addition to symlinking all of the genres the application can also allow you to specify the location of an icon pack to be used for those genres. This means that as it creates the genre directories it will check the given location for an icon that matches the name of that genre. For example it's creating the "Action" directory then it will check the location for a icon named "action". If it finds one then it copies it across to the genre folder and renames it to "folder.jpg" which is the required name for Media Browser to pick it up. The result in Windows Media Center is awesome. Media browser does have a sort by genre function but it's quite slow. This makes it native and very fast. So now to the software. It'

MyMovies.xml Genre Generator For Media Browser Free

MyMovies.xml Genre Generator for Media Browser will help you generate symlinks for Media Browser between a flat movie collection folder and a movies by genre folder. This allows icons to be added and a virtual folder structure to be created. Media Browser can then use this in order to view the movie collection through a virtual set of files and directories that are sorted into genres. The app will create a set of genre directories that each contain a bunch of symlinks to the real flat folder structure that live somewhere else on the hard drive. This allows you to organize a second set of "virtual" folders (aka symlinks) for your movies by genre, while maintaining my flat directory structure somewhere else on the hard drive for metadata collection purposes by applications like media browser. I decided to write a very simple windows application in c# to do this job. It essentially scans one flat directory structure for the mymovies.xml file, finds out what genres each movie belows to, then puts a symlink for each of the genres to that movie in the appropriate genre folder. For example, this means that when a movie like Avatar is recognized as belonging to 4 genres (Action, Adventure, Fantasy and Sci Fi) then the application will create these genre directories (if they don't already exist in the target location), then copy a symlink of the Avatar folder and put it into each of the genre directories. What you end up with is a set of genre directories full of links back to the flat structure. You would then point Media Browser back to this generated folder structure instead of the flat structure so that all movies appeared in each of the applicable genres. In addition to symlinking all of the genres the

application can also allow you to specify the location of an icon pack to be used for those genres. This means that as it creates the genre directories it will check the given location for an icon that matches the name of that genre. For example it's creating the "Action" directory then it will check the location for a icon named "action". If it finds one then it copies it across to the genre folder and renames it to "folder.jpg" which is the required name for Media Browser to pick it up. The result in Windows Media Center is awesome. Media browser does have a sort by genre function but it's quite slow. This makes it native and very fast. So now to the software. It' b7e8fdf5c8

What's New in the?

Media Browser can now create symlinks in an organized directory structure, allowing it to navigate your flat movie collection easily. It will install the "Genre Synlinker" app, which contains the code to perform the symlinks. Then "Genre Synlinker" will copy across appropriate files if required. "Genre Synlinker" can also be

optionally allowed to create icons, which it does by creating symlinks to icons in the flat folder structure. These icons are used instead of the flat icons by Media Browser. MyMovies.xml Genre Generator for Media Browser Screenshots: "Genre Synlinker" Screenshot: "Genre Synlinker" Icon set Screenshot: App Screenshot: This is a free application and works on all Windows versions from XP onwards. Media Browser can now create symlinks in an organized directory structure, allowing it to navigate your flat movie collection easily. It will install the "Genre Synlinker" app, which contains the code to perform the symlinks. Then "Genre Synlinker" will copy across appropriate files if required. "Genre Synlinker" can also be optionally allowed to create icons, which it does by creating symlinks to icons in the flat folder structure. These icons are used instead of the flat icons by Media Browser. This is a free application and works on all Windows versions from XP onwards.Let a thousand flowers bloom I want to take this opportunity to say thank you to every single person that I have come across through this blog. I am so grateful. I have learned so much! I am very excited to see what the next year brings. I want to say thank you to all of my readers and to all the authors I have come across that have made this journey so much better! I won't let you down. • Thank you so much! • Today's book review is a book that has been on my wish list for a long time. (It actually took me a couple of weeks to buy, even though I had my wish list open on GoodReads.) And I am so glad I finally made the leap and purchased it! My name is Kasie Cook. I am an author of young adult and middle grade books. I have always been a big reader, but it wasn't

**System Requirements:** 

\*Please note: Project Black is still in development and it is subject to change. Therefore, some changes to the information here might be made. We will inform you about it! \*Windows OS: 2000, XP, 2003, Vista, Windows 7 and up! \*1.3 GHz or faster \*8 GB \*128 MB RAM \*DirectX 9.0c compatible graphics card or better \*Internet connection \*D-pad, A, B, X, Y, L,

## Related links:

https://thaiherbbank.com/social/upload/files/2022/07/PMKSXUrwIG15y32fKMKH\_04\_b576a2051b5fb89814e50f993aabc424\_file.pdf https://pretmenledastzeran.wixsite.com/petalcare/post/now-playing-list-crack-pc-windows https://susanpalmerwood.com/mp3-quality-modifier-1-11/ https://bizzclassified.us/advert/best-seo-company-in-noida-seo-services-agency-in-noida/ https://www.mypolithink.com/advert/multirenamer-crack-keygen-full-version-download-win-mac-2022/ https://wocfolx.com/upload/files/2022/07/IaaOe37GePrToAFvbEQ2\_04\_b576a2051b5fb89814e50f993aabc424\_file.pdf https://paddlealberta.org/wp-content/uploads/2022/07/Hard\_Disk\_Monitor\_Crack\_WinMac.pdf https://plans4creativewoodworking.com/hevedy-image-crack-full-version-download-latest/ https://peliculaspro.net/relax-3-3-5-crack-with-product-key-free-download-final-2022 http://ticketguatemala.com/microsoft-communicator-2010-attendee-with-product-key-free-download-for-pc-updated-2022/ https://glasrozynsvager.wixsite.com/troubifnunba/post/netmedia-resource-crack-with-license-code-x64-2022-new https://arcaoid.xyz/sabackup-crack-torrent-april-2022/ https://esport-ready.com/wp-content/uploads/2022/07/itersoph.pdf http://www.pickrecruit.com/gif-optimizer-crack-torrent-updated/ https://www.promorapid.com/upload/files/2022/07/s85p2hI6HUk3PjEj5fKV\_04\_475da6f326f38d4f9c632698a3dd24cb\_file.pdf https://fairdalerealty.com/mez-sure-download/ https://touristguideworld.com/voxengo-shinechilla-crack-free-download/ https://hiedepavabimardeib.wixsite.com/amcilarlio/post/7startbuttonchanger-crack-activation-code https://www.teppichreinigung-schoeneiche.de/google-photos-export-organizer-2-6-4-crack-free-download-latest-2022/ https://uniqueadvantage.info/wp-content/uploads/Video Store.pdf